**PROCEDIMIENTO DE ACCESO DE LOS EXPLOTADORES AÉREOS AL SISTEMA DE CONTROL DE PASAJEROS EMBARCADOS (COPAE)**

**GENERA** 

**INAITTICA** 

TROBINI

**DAP 50 01**

# **HOJA DE VIDA**

#### **PROCEDIMIENTO DE ACCESO DE LOS EXPLOTADORES AÉREOS AL SISTEMA DE CONTROL DE PASAJEROS EMBARCADOS (COPAE)**

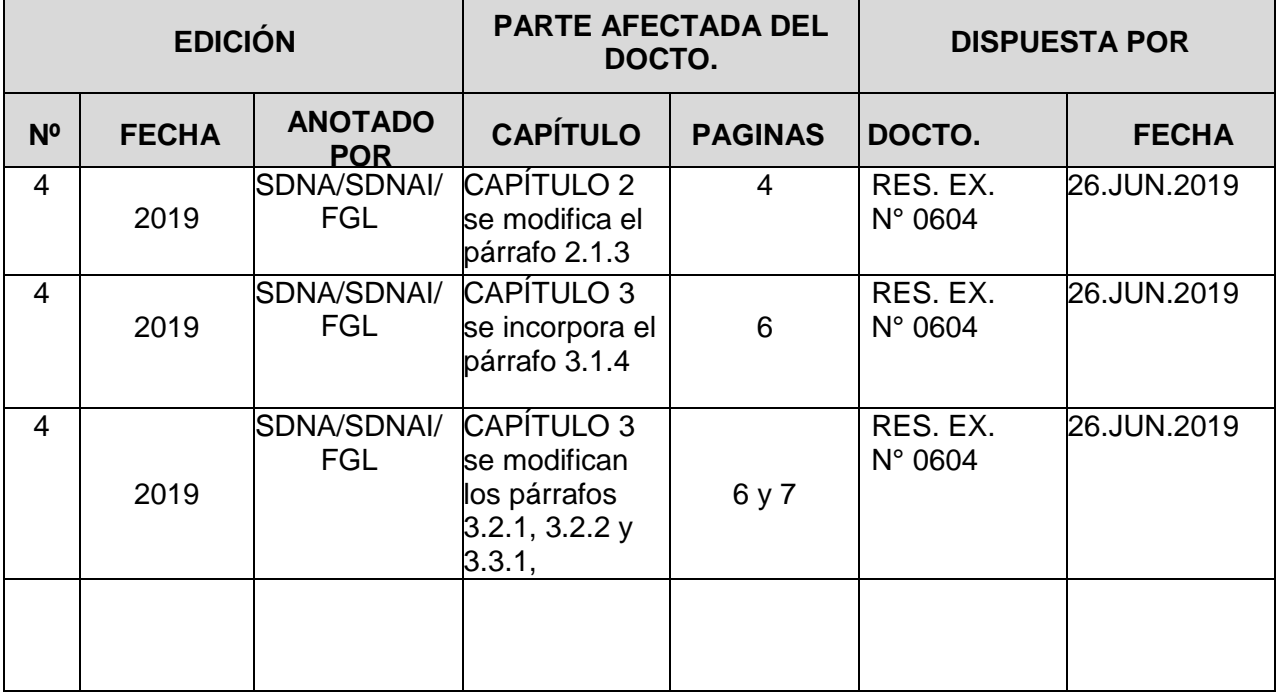

#### DIRECCIÓN GENERAL DE AERONÁUTICA CIVIL DEPARTAMENTO PLANIFICACIÓN

 $1 - 1 - 1$ 

OBJ.: Aprueba Primera Enmienda a la Cuarta Fdición del DAP 50 01 "Procedimiento de Acceso de los Explotadores Aéreos al Sistema de Control de Pasajeros Embarcados (COPAE)".

EXENTAN<sup>°</sup>  $0604$ ,

SANTIAGO, 26 JUN 2019

#### RESOLUCIÓN DE LA DIRECCIÓN GENERAL DE AERONÁUTICA CIVIL

#### VISTOS:

- Ley N° 16.752, de 1968, que Fija Organización y Funciones y establece las Disposiciones  $a)$ Generales a la Dirección General de Aeronáutica Civil y sus posteriores modificaciones.
- Ley N° 18.916, de 1990, que aprueba el Código Aeronáutico y sus posteriores modificaciones  $b)$
- Ley N° 19.880, de 2003, que establece Bases de los Procedimientos Administrativos que rigen C) los Actos de Órganos de la Administración del Estado y sus posteriores modificaciones.
- Decreto Supremo Nº 222, de 2004, del Ministerio de Defensa Nacional, que aprueba el  $d)$ Reglamento Orgánico y de Funcionamiento de la Dirección General de Aeronáutica Civil y sus modificaciones posteriores.
- Decreto Supremo Nº 172, de 1974, del Ministerio de Defensa Nacional, que aprueba el  $e)$ Reglamento sobre Tasas y Derechos Aeronáuticos (DAR 50), y sus posteriores modificaciones.
- Decreto Supremo N°83, de 2004, que aprueba Norma Técnica para los Órganos de la  $f$ Administración del Estado sobre Seguridad y Confidencialidad de los Documentos Electrónicos, y sus posteriores modificaciones.
- Resolución Exenta Nº 0490, de 22 de julio de 2014, de la Dirección General de Aeronáutica  $g)$ Civil, que aprueba la Primera Enmienda de la Tercera Edición del Documento Rector Orgánico y Funcionamiento (DROF) del Departamento Comercial
- Resolución Exenta N° 0241, de 16 de marzo de 2017, de la Dirección General de Aeronáutica  $h)$ Civil, que aprueba la Cuarta Edición del Documento Rector Orgánico y Funcionamiento (DROF) del Departamento Tecnologías de la Información y Comunicaciones de la DGAC.
- Resolución Exenta N° 0409, de 05 de mayo de 2017, de la Dirección General de Aeronáutica  $i)$ Civil, que aprueba la Cuarta Edición del DAP 50 01, "Procedimiento de Acceso de los Explotadores Aéreos al Sistema de Control de Pasajeros Embarcados (COPAE)".

Resolución Exenta Nº 0529, de 06 junio de 2019, de la Dirección General de Aeronáutica Civil,  $j)$ que aprueba la actualización y Difusión de la Política de Seguridad de la Información de la Dirección General de Aeronáutica Civil.

 $\sim$ 

- $k)$ Resolución Exenta N° 0095, de 28 de enero de 2019, de la Dirección General de Aeronáutica Civil, que aprueba la Tercera Enmienda a la Tercera Edición del PRO ADM 02, Estructura Normativa de la DGAC.
- $\mathbb{D}$ Resolución Exenta Nº 0131, de 31 de enero de 2019, de la Dirección General de Aeronáutica Civil, que aprueba la Quinta Edición del Documento Rector Orgánico y Funcionamiento (DROF) del Departamento Planificación.
- Of. (O) N° 14/1/0077, de 17 de enero de 2019, del Departamento Comercial, al Departamento  $m)$ Planificación, que remite Informe Técnico para modificar DAP 50 01, "Procedimiento de Acceso de los Explotadores Aéreos al Sistema de Control de Pasajeros Embarcados (COPAE)".
- $n)$ Correo electrónico de fecha 21 de junio de 2019, del Departamento Comercial para el Departamento Planificación, que valida la Primera Enmienda a la Cuarta Edición del DAP 50 01, Procedimiento de Acceso de los Explotadores Aéreos al Sistema de Control de Pasajeros Embarcados (COPAE).

#### **CONSIDERANDO:**

La necesidad de mantener actualizado el DAP 50 01 "Procedimiento de Acceso de los Explotadores Aéreos al Sistema de Control de Pasajeros Embarcados (COPAE)" conforme a lo solicitado por documento de la letra m) de los VISTOS de la presente Resolución.

#### **RESUELVO:**

APRÚEBASE: La Primera Enmienda a la Cuarta Edición del DAP 50 01, Procedimiento de acceso de los explotadores aéreos al sistema de Control de Pasajeros Embarcados (COPAE).

Anótese y comuníquese,

GENERAL DE ALCONAL **DIRECCION**  $\Omega$ OR MILLALOBOS COLLAO \*General de Aviación ÷ DIRECTOR GENERAL RECTOR GRA

#### **DISTRIBUCIÓN:**

1. PLAN A.

2. DEPARTAMENTO PLANIFICACIÓN

3. DPL, Subdepartamento Normativa Administrativa Aeronáutica (A).

VVC/src/fbp/efg/fgl/snai/DAP 50 01

# **ÍNDICE**

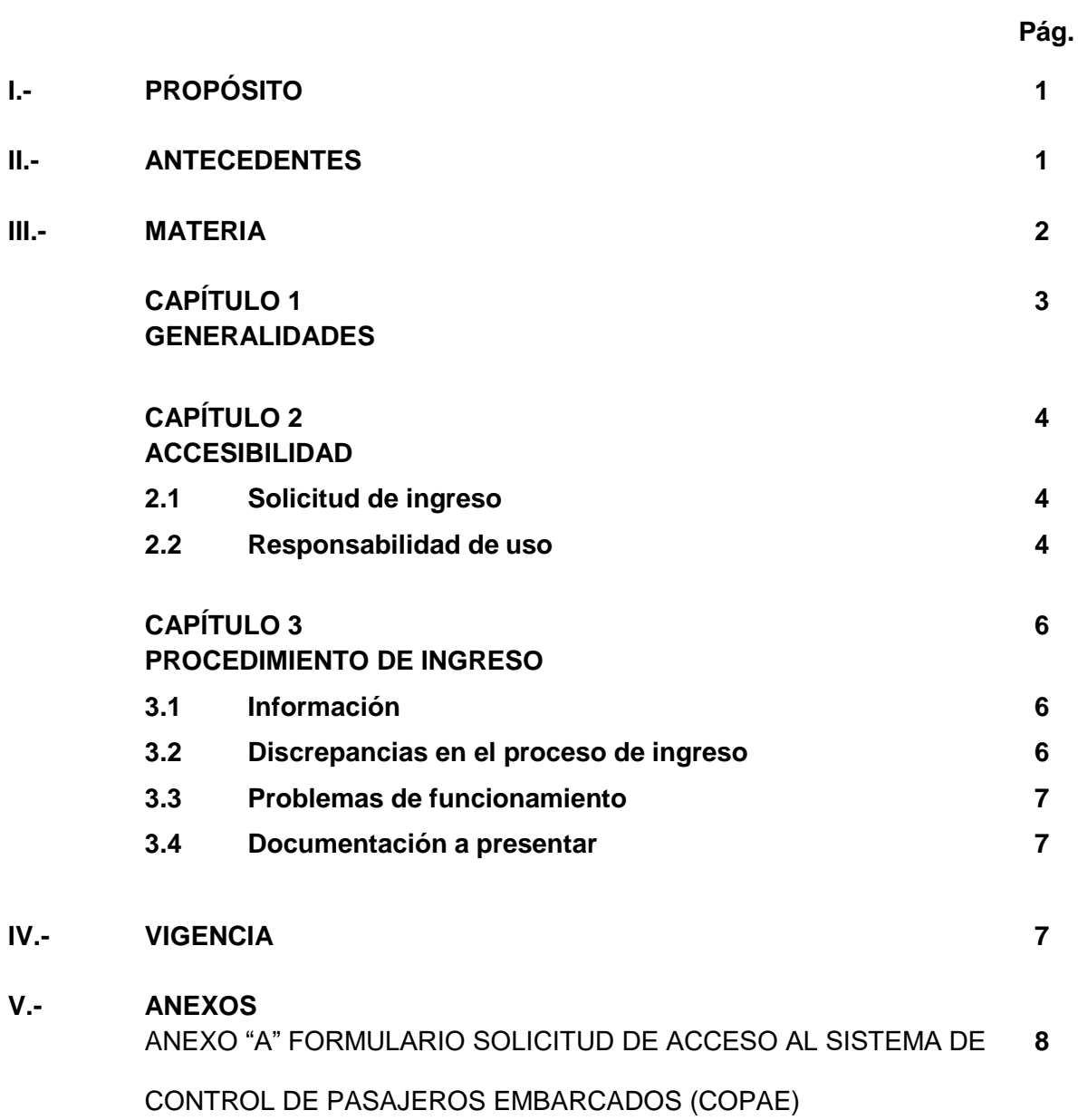

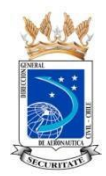

# **PROCEDIMIENTO DE ACCESO DE LOS EXPLOTADORES AÉREOS AL SISTEMA DE CONTROL DE PASAJEROS EMBARCADOS (COPAE)**

(Resolución Nº 0604 de fecha 26 de junio de 2019)

# **I.- PROPÓSITO**

Establecer los requisitos y condiciones habilitantes, para que los explotadores aéreos puedan acceder e ingresar información al sistema de Control de Pasajeros Embarcados (COPAE) de la Dirección General de Aeronáutica Civil (DGAC).

# **II.- ANTECEDENTES**

- a) Ley N° 16.752, de 1968, que Fija Organización y Funciones y establece las Disposiciones Generales a la Dirección General de Aeronáutica Civil y sus posteriores modificaciones.
- b) Ley N° 18.916, de 1990, que aprueba el Código Aeronáutico y sus posteriores modificaciones.
- c) Ley N° 19.880, de 2003, que establece Bases de los Procedimientos Administrativos que rigen los Actos de Órganos de la Administración del Estado y sus posteriores modificaciones.
- d) Decreto Supremo N° 222, de 2004, del Ministerio de Defensa Nacional, que aprueba el Reglamento Orgánico y de Funcionamiento de la Dirección General de Aeronáutica Civil y sus modificaciones posteriores.
- e) Decreto Supremo N° 172, de 1974, del Ministerio de Defensa Nacional, que aprueba el Reglamento sobre Tasas y Derechos Aeronáuticos (DAR 50), y sus posteriores modificaciones.
- f) Decreto Supremo N°83, de 2004, que aprueba Norma Técnica para los Órganos de la Administración del Estado sobre Seguridad y Confidencialidad de los Documentos Electrónicos, y sus posteriores modificaciones.
- g) Resolución Exenta N° 0490, de 22 de julio de 2014, de la Dirección General de Aeronáutica Civil, que aprueba la Primera Enmienda de la Tercera Edición del Documento Rector Orgánico y Funcionamiento (DROF) del Departamento Comercial.
- h) Resolución Exenta N° 0241, de 16 de marzo de 2017, de la Dirección General de Aeronáutica Civil, que aprueba la Cuarta Edición del Documento Rector Orgánico y Funcionamiento (DROF) del Departamento Tecnologías de la Información y Comunicaciones de la DGAC.
- i) Resolución Exenta N° 0409, de 05 de mayo de 2017, de la Dirección General de Aeronáutica Civil, que aprueba la Cuarta Edición del DAP 50 01, "Procedimiento de Acceso de los Explotadores Aéreos al Sistema de Control de Pasajeros Embarcados (COPAE)".
- j) Resolución Exenta N° 0529, de 06 junio de 2019, de la Dirección General de Aeronáutica Civil, que aprueba la actualización y Difusión de la Política de Seguridad de la Información de la Dirección General de Aeronáutica Civil.
- k) Resolución Exenta N° 0095, de 28 de enero de 2019, de la Dirección General de Aeronáutica Civil, que aprueba la Tercera Enmienda a la Tercera Edición del PRO ADM 02, Estructura Normativa de la DGAC.
- l) Resolución Exenta N° 0131, de 31 de enero de 2019, de la Dirección General de Aeronáutica Civil, que aprueba la Quinta Edición del Documento Rector Orgánico y Funcionamiento (DROF) del Departamento Planificación.
- m) Of. (O) N° 14/1/0077, de 17 de enero de 2019, del Departamento Comercial, al Departamento Planificación, que remite Informe Técnico para modificar DAP 50 01, "Procedimiento de Acceso de los Explotadores Aéreos al Sistema de Control de Pasajeros Embarcados (COPAE)".
- n) Correo electrónico de fecha 21 de junio de 2019, del Departamento Comercial para el Departamento Planificación, que valida la Primera Enmienda a la Cuarta Edición del DAP 50 01, Procedimiento de Acceso de los Explotadores Aéreos al Sistema de Control de Pasajeros Embarcados (COPAE).

**III.- MATERIA**

# **CAPÍTULO 1**

## **GENERALIDADES**

- 1.1 El reglamento de Tasas y Derechos Aeronáuticos, DAR-50, establece que los pasajeros que se embarquen en los aeropuertos y aeródromos del país pagarán un derecho por el uso de las instalaciones, servicios y facilidades de los terminales aéreos. Este derecho será de cargo del pasajero y será cobrado por las empresas aéreas, de acuerdo a las instrucciones que le imparta la Dirección General de Aeronáutica Civil (DGAC).
- 1.2 Las empresas aéreas mencionadas en el artículo anterior informarán la cantidad de pasajeros transportados en los aeródromos del país, a través del Sistema COPAE, y en forma escrita a través de los medios que la Dirección General de Aeronáutica Civil (DGAC) determine, en conformidad a lo establecido en el capítulo 3, "Procedimiento de Ingreso".
- 1.3 Se entenderá por usuario a la persona natural o jurídica dedicada a actividades aeronáuticas o que presten servicios relacionados, autorizados por la DGAC para ingresar datos al Sistema COPAE.

# **CAPÍTULO 2**

# **ACCESIBILIDAD**

## **2.1 Solicitud de ingreso**

- 2.1.1 Para utilizar el Sistema COPAE el usuario reunirá a lo menos, los siguientes requisitos:
	- a) Contar con un sistema operativo compatible con el Sistema COPAE.
	- b) Contar con una conexión a Internet.
	- c) Garantizar los estándares mínimos de seguridad en el uso, almacenamiento, acceso y distribución de la información, salvaguardando su utilización de manera segura y confiable, en conformidad a lo establecido en el Decreto Supremo Nº 83 de 2004.
- 2.1.2 Para acceder al Sistema COPAE el explotador aéreo enviará el formulario "Solicitud de acceso al Sistema de Control de Pasajeros Embarcados (COPAE)", adjunto en Anexo A, Formulario solicitud de acceso al sistema de control de pasajeros embarcados (COPAE), al Departamento Comercial de la DGAC, debidamente acreditado por el representante legal, mediante el cual se designará a la persona responsable del ingreso de la información a dicho sistema, así como de solicitar accesos adicionales para el mismo explotador aéreo. En este último sentido, se proporcionará el nombre completo, correo electrónico y teléfono de la persona designada para ingresar al sistema.
- 2.1.3 Una vez revisada la autenticidad de la información que se acredita en el Formulario adjunto en el Anexo A, Formulario solicitud de acceso del sistema de control de pasajeros embarcados (COPAE), el solicitante podrá registrar los usuarios que estime necesarios en dicho Sistema, lo cual permitirá acceder al ingreso de información o consultar datos estadísticos, dependiendo de las características de usuario asignadas.

#### **2.2 Responsabilidad de uso**

- 2.2.1 El uso del acceso otorgado al Sistema COPAE será responsabilidad del usuario, quien resguardará la confidencialidad y su correcto uso.
- 2.2.2 El explotador aéreo deberá tomar las medidas necesarias que garanticen la calidad, integridad y veracidad de los datos ingresados por los usuarios.
- 2.2.3 El acceso otorgado al Sistema COPAE será de uso exclusivo y personalísimo para cada usuario autorizado.
- 2.2.4 El explotador aéreo informará al Departamento Comercial los cambios que deban ser efectuados respecto al nombre de usuario, contraseña o características de acceso otorgadas al día hábil siguiente de ocurrido el hecho que generó el cambio. Un cambio en el nombre del usuario supone una nueva solicitud de acceso.
- 2.2.5 El explotador aéreo informará al Departamento Comercial en caso que el usuario sea desvinculado de la misma o sus funciones ya no se encuentren relacionadas con el ingreso de información al Sistema COPAE al día hábil siguiente de ocurrido este hecho. En ambos casos el acceso otorgado será deshabilitado.
- 2.2.6 En caso que el explotador aéreo cese sus operaciones, todos los accesos asociados a este serán deshabilitados.
- 2.2.7 En caso de incumplimiento por parte de los usuarios a las indicaciones señaladas en el presente procedimiento, será motivo suficiente para deshabilitar el acceso de estos al Sistema COPAE.

# **CAPÍTULO 3**

## **PROCEDIMIENTO DE INGRESO**

#### **3.1 Información**

- 3.1.1 Los usuarios del Sistema COPAE ingresarán la cantidad de pasajeros, carga y correo, según corresponda, a través de los módulos dispuestos para ello, completando toda la información requerida.
- 3.1.2 Para efectos del artículo anterior, el Departamento Comercial pondrá a disposición de los usuarios, mediante un correo electrónico o a través del sistema COPAE, un instructivo o manual en formato digital que los guiarán en el correcto uso del sistema, de acuerdo a las características de usuario asignadas.
- 3.1.3 Los usuarios ingresarán la información en el sistema, a más tardar al día hábil siguiente de aquel en que se produzca la respectiva operación de despegue o arribo. Para el caso de las operaciones efectuadas el último día del mes, el ingreso se efectuará antes de las doce horas del primer día hábil siguiente.
- 3.1.4 El Departamento Comercial hará ingreso de las operaciones con la cantidad de pasajeros embarcados correspondiente a la capacidad máxima de la aeronave, generándose los cobros que correspondan, señalados en el artículo 1.1 del capítulo 1 "Generalidades".

## **3.2 Discrepancias en el proceso de ingreso**

- 3.2.1 Cualquier discrepancia entre la información ingresada y cualquier otro medio de verificación disponible, será analizada por el Departamento Comercial o quien cumpla estas funciones en el aeródromo respectivo (en adelante área comercial) y, en caso de corresponder, será corregida por el usuario antes de las doce horas del primer día hábil del mes siguiente al correspondiente del vuelo efectuado. De no cumplirse lo contenido en este párrafo, el Departamento Comercial corregirá la información.
- 3.2.2 En caso que el usuario encuentre alguna discrepancia en los datos del vuelo presentados a través del sistema, se contactará con el personal del área comercial del aeródromo o con el administrador del sistema, mediante el correo electrónico [copae@dgac.goc.cl.](mailto:copae@dgac.goc.cl) No obstante, si la discrepancia observada no afecta la autenticidad de la información, será igualmente ingresada, mientras se soluciona esta disparidad.

# **3.3 Problemas de funcionamiento**

3.3.1 En caso de ocurrir cualquier problema de funcionamiento del Sistema COPAE que impida el acceso a este o que impida el ingreso de información a través de los módulos, el usuario comunicará por el medio más expedito posible lo sucedido al administrador del sistema mediante el correo electrónico copae@dgac.goc.cl, o al personal del área comercial del aeródromo correspondiente. Una vez corregido el problema ingresará la información respectiva.

## **3.4 Documentación a presentar**

- 3.4.1. Los explotadores aéreos que efectúen transporte de pasajeros entregarán, antes de realizar una operación de despegue, un manifiesto de pasajeros o una declaración general, según corresponda, debidamente firmada por la autoridad competente. Esta información será entregada al personal del área comercial del aeródromo o en el lugar que se disponga para tales fines.
- 3.4.2. Cualquier cambio en el formato o método de entrega de la documentación indicada en el artículo anterior será acordado con el Departamento Comercial de la DGAC.

#### **IV.- VIGENCIA**

El presente procedimiento administrativo "Procedimiento de Acceso de los Explotadores Aéreos al Sistema de Control de Pasajeros Embarcados (COPAE)", entrará en vigencia a contar de la fecha de la Resolución aprobatoria.

#### **ANEXO "A"**

# **FORMULARIO SOLICITUD DE ACCESO AL SISTEMA DE CONTROL DE PASAJEROS EMBARCADOS (COPAE)**

**DIRECCIÓN GENERAL DE AERONÁUTICA CIVIL**

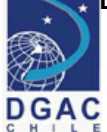

**DEPARTAMENTO COMERCIAL**

## **Formulario**

## **"Solicitud de acceso al sistema de Control de Pasajeros Embarcados (COPAE)"**

Yo, …………………………………………………………………………, Cédula de Identidad Nº…………………….……......................, domiciliado para estos efectos en ………………………………………............................................................, actuando en mi calidad de representante legal de la empresa………….….…………………….……………………….…....., según se acredita en…………………………………………………………………………………….., certifico que la persona individualizada a continuación será responsable del ingreso de la información en el sistema de Control de Pasajeros Embarcados (COPAE) de la Dirección General de Aeronáutica Civil para los vuelos operados o explotados por esta empresa, pudiendo individualmente y a través de un medio escrito, solicitar acceso a dicho sistema para sí mismo como para un tercero que actúe en su nombre y representación manteniendo bajo su persona la responsabilidad en el uso y administración del acceso otorgado.

Quien suscribe manifiesta, por medio de la presente solicitud, su responsabilidad por el uso de la conexión a dicho sistema de información, resguardando la confidencialidad y su correcto uso.

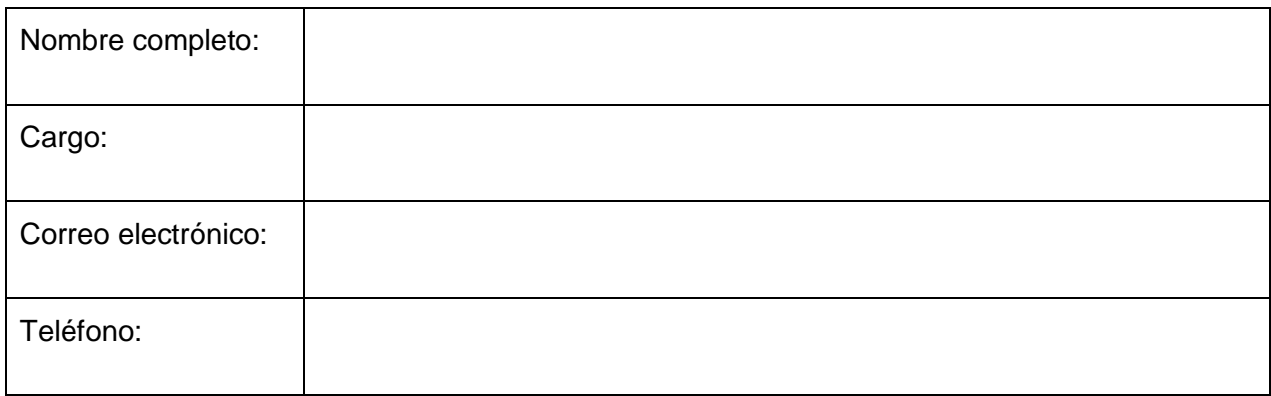

Santiago,….… de……….………….. de.………..

**FIRMA** 

## **REPRESENTANTE LEGAL**

**ED.4 MAY. 2017 ENM 1/JUN 2019**